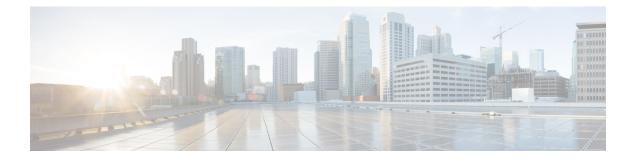

## **Upgrading from Legacy Releases**

• Upgrading and Migrating from Legacy Releases, on page 1

## **Upgrading and Migrating from Legacy Releases**

If a direct upgrade or migration from your current release is not supported, you can use the following process:

- perform a direct upgrade to an intermediate release using either the Unified CM OS Admin interface or the Cisco Prime Collaboration Deployment (PCD) Upgrade task
- perform a migration from the intermediate release to the current release using the PCD Migration task

Find your starting release in the table below and use it to identify the intermediate releases that you can use as steps in the upgrade and migration process. After you have identified the intermediate release, use the links in the steps below to find the documentation for that release.

If your starting release is not listed, it may require an upgrade to more than one intermediate release. See the "Supported Upgrade and Migration Paths with COP Files" table at https://www.cisco.com/c/en/us/td/docs/voice\_ip\_comm/cucm/compat/15\_x/cucm\_b\_compatibility-matrix-cucm-imp-15x.html.

| Installed Version | Migrate to this Version on a Virtual Machine                                                                                                    |
|-------------------|----------------------------------------------------------------------------------------------------|
| 7.0(1) and older  | Migration is not possible. You are recommended to rebuild to the latest release from scratch.                                                                       |
| 8.0(1) and 9.1    | Using PCD 12.6 (not PCD 14 or PCD 15), direct migrate to version 12.5. See the initial chapters in this guide to go through the various migration options possible. |

Table 1: Upgrade to Unified CM and IMP and Presence Service Release 15 from Legacy Releases

## Procedure

**Step 1** Refer to the upgrade documentation for the intermediate release and follow the instructions to upgrade your system.

- For Unified Communications Manager upgrade documentation, see http://www.cisco.com/c/en/us/support/ unified-communications/unified-communications-manager-callmanager/ products-installation-guides-list.html.
- For IM and Presence Service (formerly Cisco Unified Presence) upgrade documentation, see http://www.cisco.com/c/en/us/support/unified-communications/unified-presence/ products-installation-guides-list.html.
- **Step 2** Refer to the *Cisco Prime Collaboration Deployment Administration Guide* at http://www.cisco.com/c/en/us/support/unified-communications/unified-communications-manager-callmanager/products-maintenance-guides-list.html and follow the instructions to perform a PCD migration to the current release.